## **MANUAL BOOK EXPRESSION OF INTEREST (EOI) 2020**

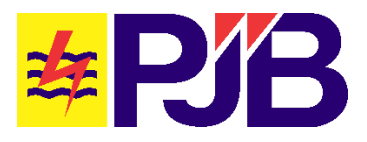

**PT PEMBANGKITAN JAWA-BALI JL KETINTANG BARU 11 SURABAYA WWW.PTPJB.COM**

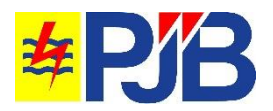

## **1. AUTHORIZATION**

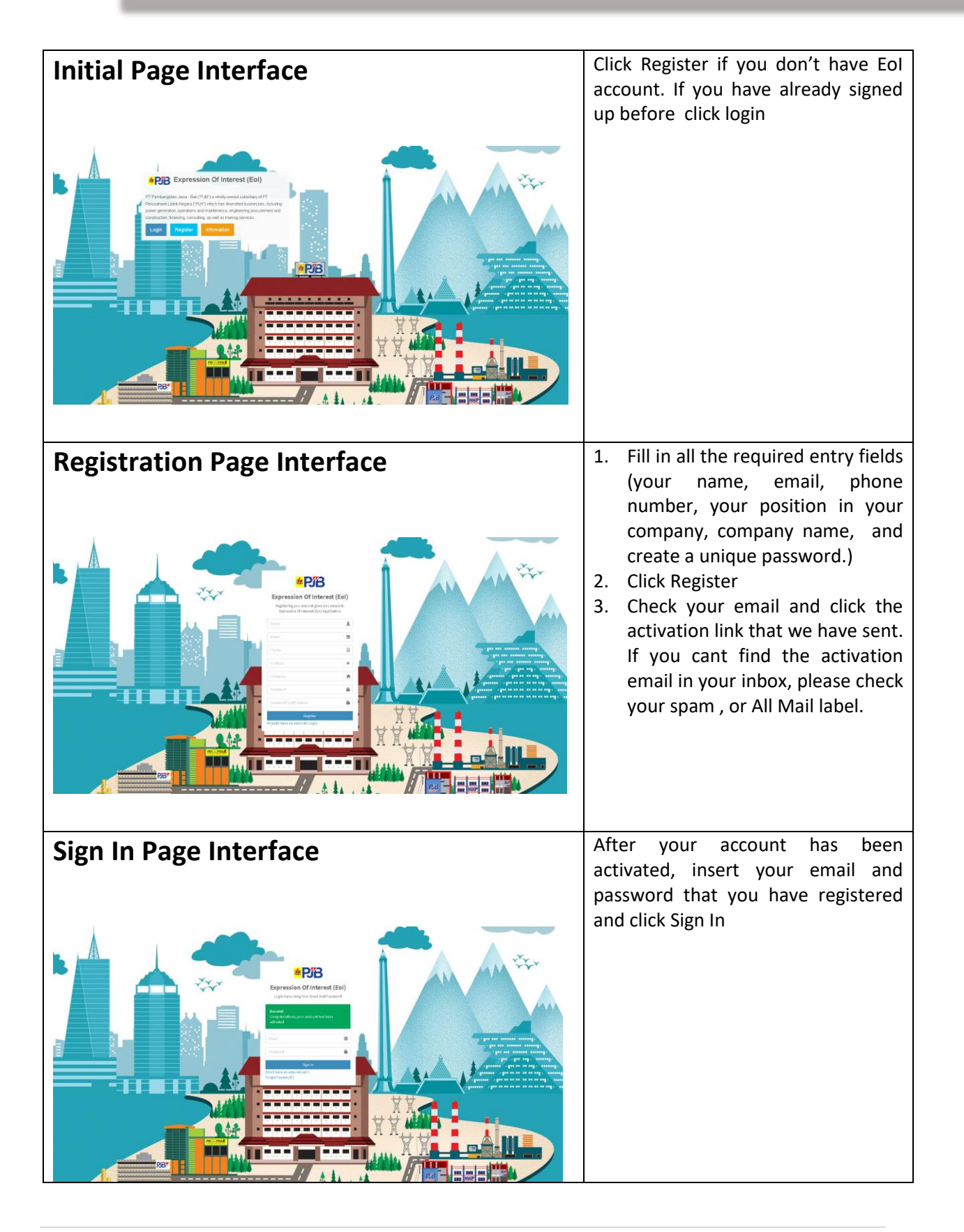

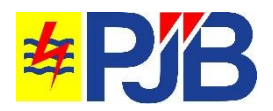

## **2. EOI SUBMISSION**

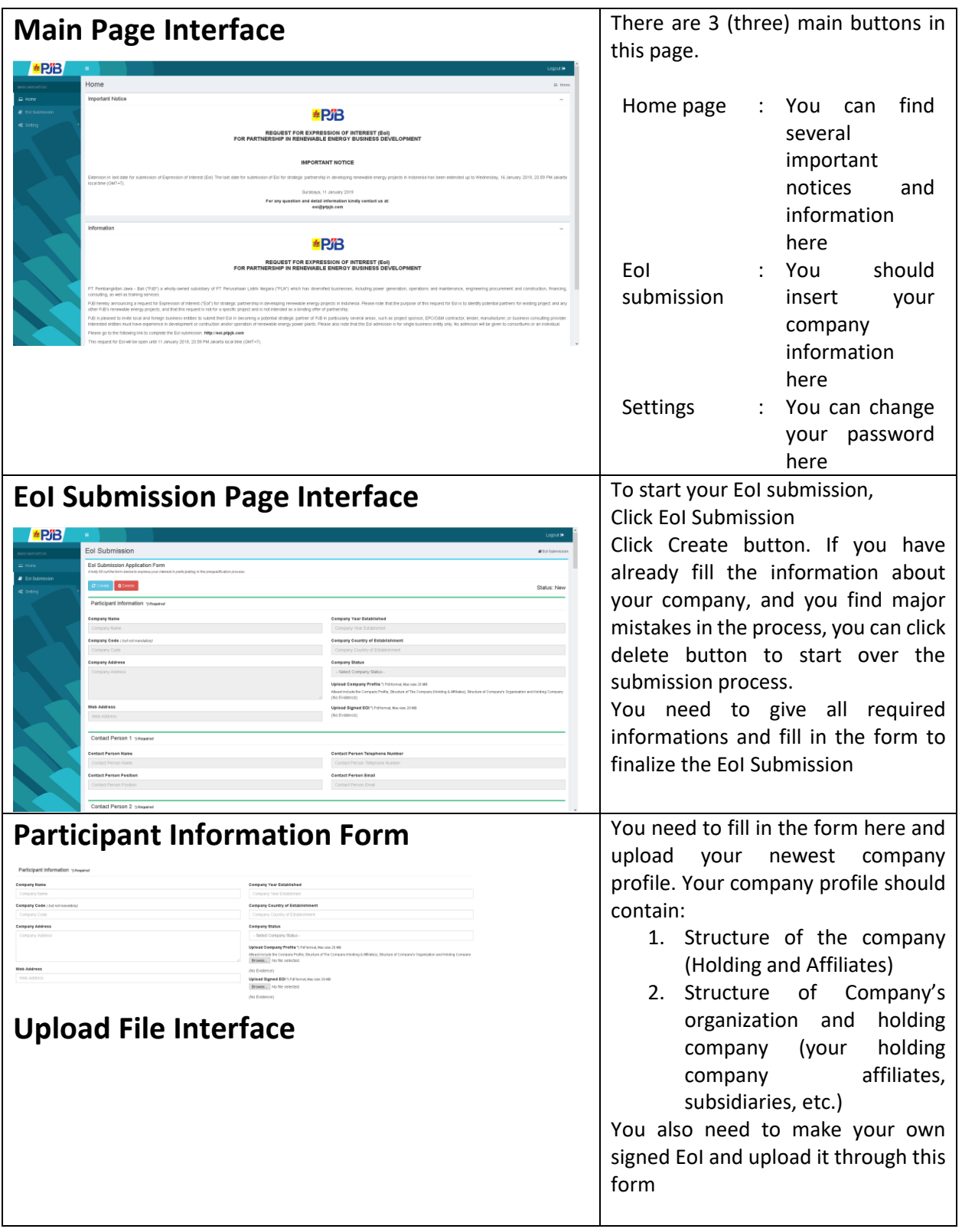

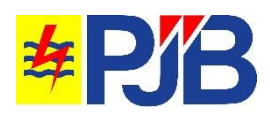

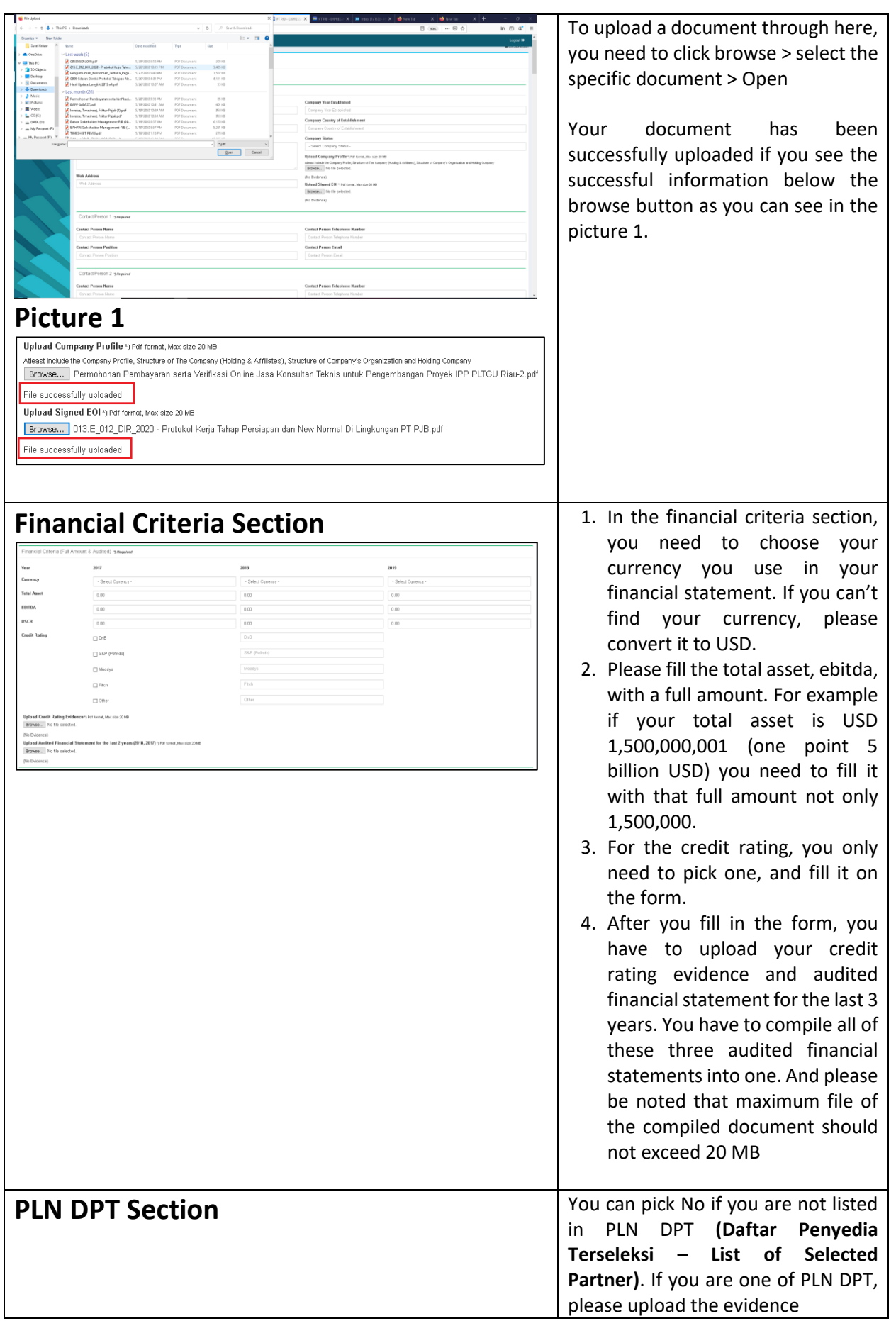

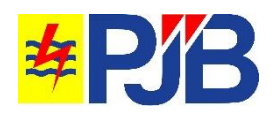

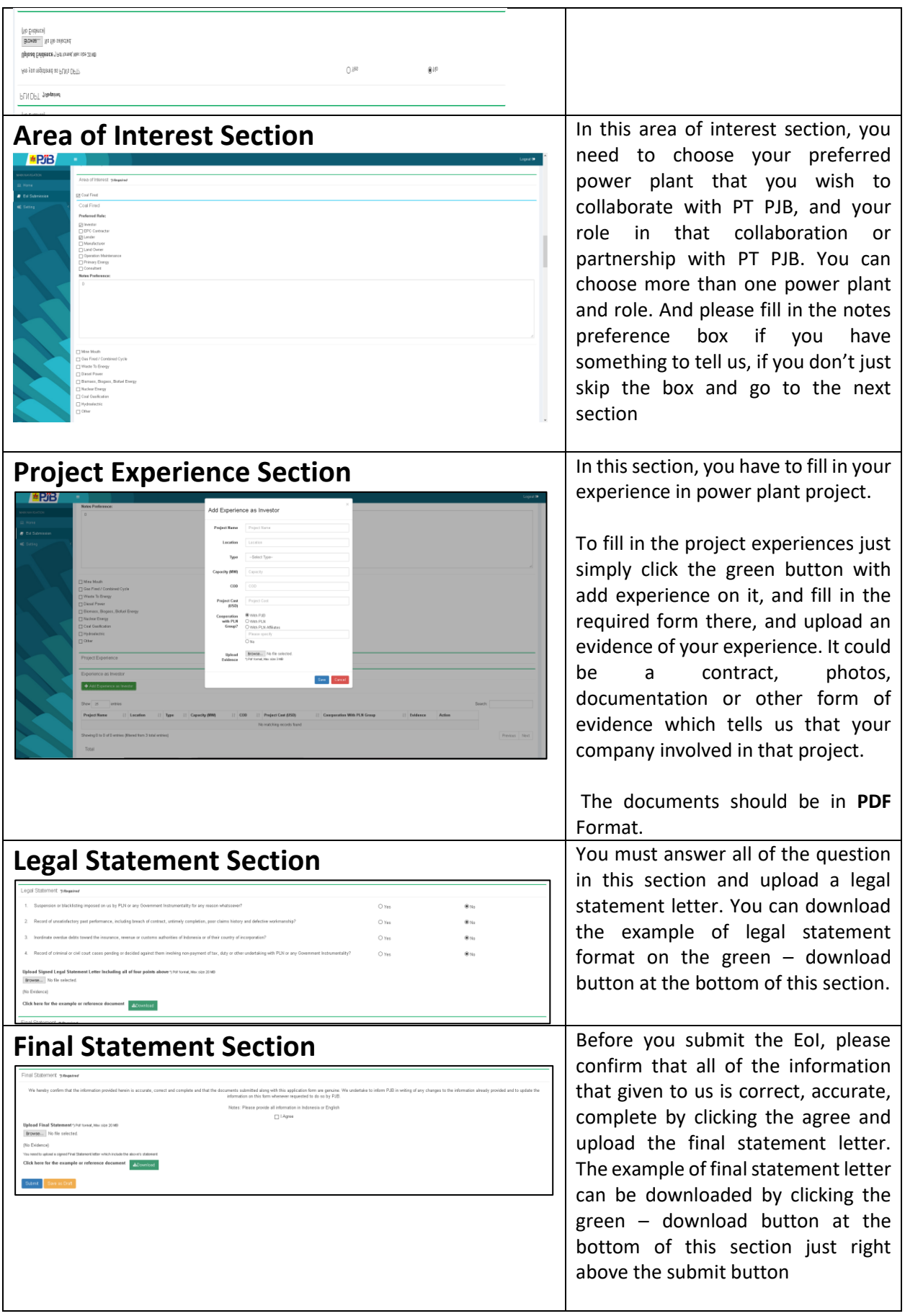

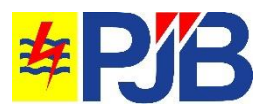

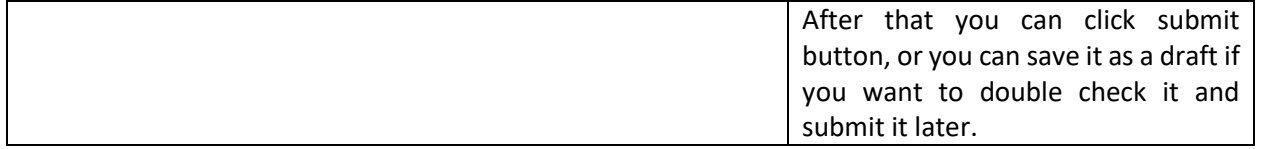